## **Crerar Networking**

## Networks

CS Networks are comprised of the following subnets:

| Public  | 128.135.11.0/24    |
|---------|--------------------|
| Public  | 128.135.123.128/25 |
| Private | 10.135.11.0/24     |
| Private | 10.135.18.0/24     |

## **Network Jacks**

- There can be only one subnet per network jack.
- The first network jack is patched into the switches.
- As of 20180826 we have tried to assign the jack to the correct subnet.

## **Requesting Wired Network Access**

Wired network access is provided for all techstaff-managed systems. If you have a personallymanaged system and would like wired access, please send us a request with details. We can then provision an IP address for your use and/or request that a port be activated for your use. When making your request, please note if you'll need off-campus access to any services running on your system. To start the request process, just e-mail techstaff@cs.uchicago.edu.

From: https://howto.cs.uchicago.edu/ - How do I?

Permanent link: https://howto.cs.uchicago.edu/jcl:net

Last update: 2019/02/19 16:29

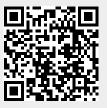